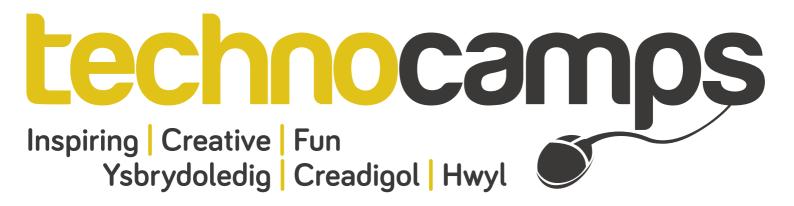

# Artificial Intelligence (AI) **Top Tips**

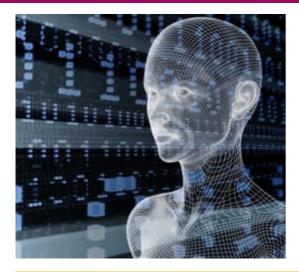

Artificial Intelligence is the development of intelligent machines and software. Alan Turing developed a Turing Test assessing whether a machine is indistinguishable from a human, thus considered "intelligent". Are computers intelligent or not? Looking at online tools such as ChatBots, including "Turi" developed by Aberystwyth University, helps us look at Turing's work on the intelligence of machines. These tools simulate conversations, either via text or sound, mimicking a conversation between one or more humans. They look for key words within the conversation in order to respond accordingly, also seeking particular patterns within the structure of our responses we incorporate into our natural language.

## Alan Turing

important role within the development of CS. Amongst many creations and discoveries, in 1950 he human) who engages in text based conversations with A and B. This judge is in fact engaging with

Are both A and B's responses typical of human responses?

Do you think responding like a human and intelligent behavior are the same?

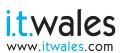

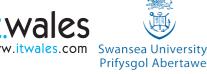

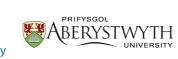

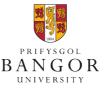

University of South Wales Prifvsaol

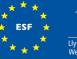

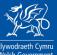

#### The ChatBot "Cleverbot" can be found at:

#### www.cleverbot.com

This website enables you to type your questions or your general conversation into the text box, press "Enter" keyboard button and await a response. Try out your own conversation and see how the "Cleverbot" reacts to responses structured differently.

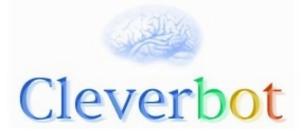

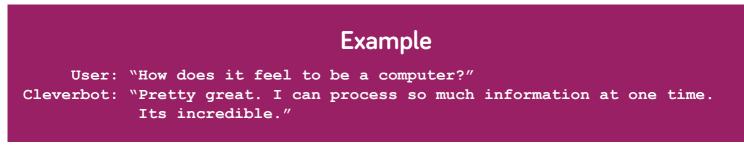

The ChatBot "JabberWacky" can be found at:

### www.jabberwacky.com

This website also enables you to maintain a conversation with the computer. This ChatBot has much faster reactions and you can alter the emotions and reactions accordingly. Try out your own conversation with JabberWacky and see how differently this ChatBot reacts to responses. You can also interact with the Artificial Intelligence Avator, George!

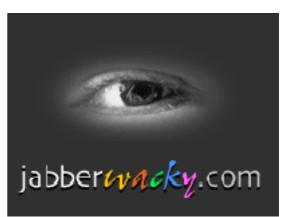

## Example

User: "How does it feel to be a computer?" Jabberwacky: "I'm not a computer. I'm human"

> Don't forget to let us know about your own conversations and how intelligent you think the ChatBots are that you have been using?

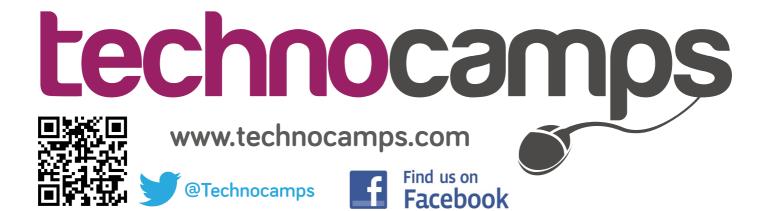